## **Cookies**

In order to make this site work properly, we sometimes we need to remember and store information about how you use this website. This is done by placing small data files called cookies on your device.

## **What are cookies?**

A cookie is a small text file that a website saves on your computer or mobile device when you visit the site. It enables the website to remember your actions and preferences (such as ip address, web browser, operating system, display or language preferences) over a period of time, so you don't have to keep re-entering them whenever you come back to the site or browse from one page to another.

There are other cookies such as targeting cookies which are used to deliver targeted advertising on a website, however we don't use such targeting cookies on this site.

## **What cookies do we use?**

We want you to know that on this site we use following cookies:

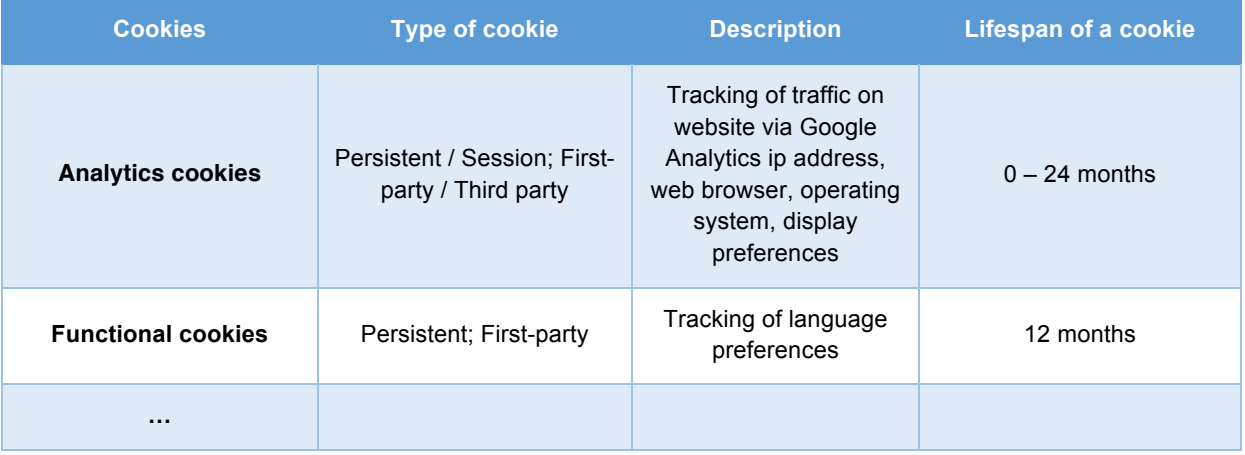

Enabling these cookies is not strictly necessary for the website to work but it will provide you with a better browsing experience. You can delete or block these cookies, but if you do that some features of this site may not work as intended.

We would like to assure you that all cookies are handled as strictly confidential and are not provided to third parties (unless they are third-party cookies – in such case they are also accessible to its providers).

We use the following service providers and you can learn more about their privacy policies by clicking on following links:

Wordpress: https://wordpress.org/about/privacy/

Google Analytics: http://www.google.com/analytics/learn/privacy.html

## **How to control cookies**

If you decide, that you want to delete or control your cookies, you can do that easily by yourself. For further and detailed information please visit aboutcookies.org. You can delete all cookies that are already on your computer and you can set most browsers to prevent them from being placed in the future. If you do this, please keep in mind that you may have to manually adjust some preferences every time you visit a site. Also we cannot guarantee that all functionalities on our website will work properly.

You can **accept or reject** the cookies on this site by clicking on one of the following links: I accept cookies / I reject cookies.